# **DateTimeValue and DateTimeInterval Models**

### **Notes**

- 1. VIVO uses DateTimeValue and DateTimeInterval to model dates and datetimes. These are objects, not literal values. The object models are simple (see below). VIVO DateTimeValue supports the concept of a precision, which indicates whether a particular DateTimeValue is accurate to the day, or perhaps only to the month, or perhaps only to the year. Precision is an important idea – publication dates, for example, are often known only to year precision, and sometimes to year and month.
- 2. The model indicates that creating a DateTimeValue requires three triples one to specify the type, one to specify the literal value of the datetime, and one to indicate the precision.

```
<http://vivo.myschool.edu/individual/n123> rdf:type vivo:DateTimeValue .
<http://vivo.myschool.edu/individual/n123> vivo:dateTime "2010-11-12T12:00:00"^^xsd:datetime .
<http://vivo.myschool.edu/individual/n123> vivo:dateTimePrecision vivo:yearPrecision .
```
### 3. VIVO provides the precisions shown below:

- <http://vivoweb.org/ontology/core#yearMonthDayTimePrecision>
- <http://vivoweb.org/ontology/core#yearMonthPrecision>
- <http://vivoweb.org/ontology/core#yearPrecision>
- <http://vivoweb.org/ontology/core#yearMonthDayPrecision>

# DateTimeValue Model **11 October 2016**

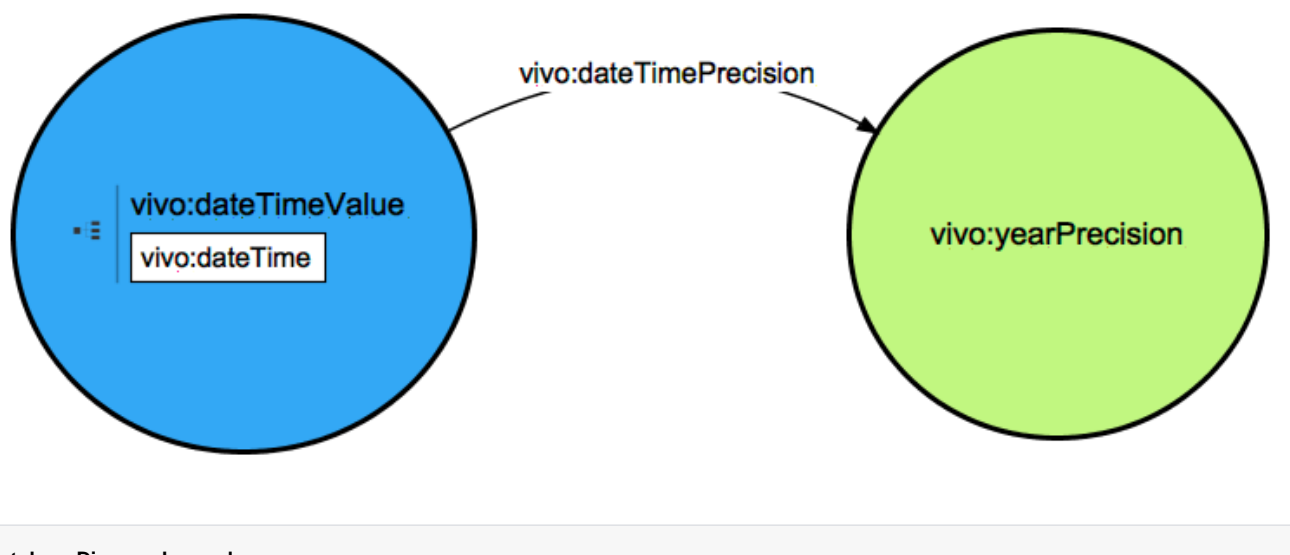

**Ontology Diagram Legend**

Dark blue – the entity being modeled

Light blue – entities dependent on the entity being modeled. These will typically be created along with the entity being modeled, and should be removed if the entity being modeled is removed.

Green – independent entities. These typically pre-exist in your VIVO when adding the entity being modeled. These should not be removed if the entity being modeled is removed.

## DateTimeInterval

The DateTimeInterval is an entity that references one or two DateTimeValues. Either reference could be missing. An interval might have a start date and no end date, for example. To create a DateTimeValue with a start and end takes the statements below, where the start and end objects exist and have the URI as shown.

<http://vivo.mydomain.edu/individual/n456> rdf:type vivo:DateTimeInterval . <http://vivo.mydomain.edu/individual/n456> vivo:start <http://vivo.mydomain.edu/individual/n123> . <http://vivo.mydomain.edu/individual/n456> vivo:end <http://vivo.mydomain.edu/individual/n124> .

## **DateTimeInterval Model 11 October 2016**

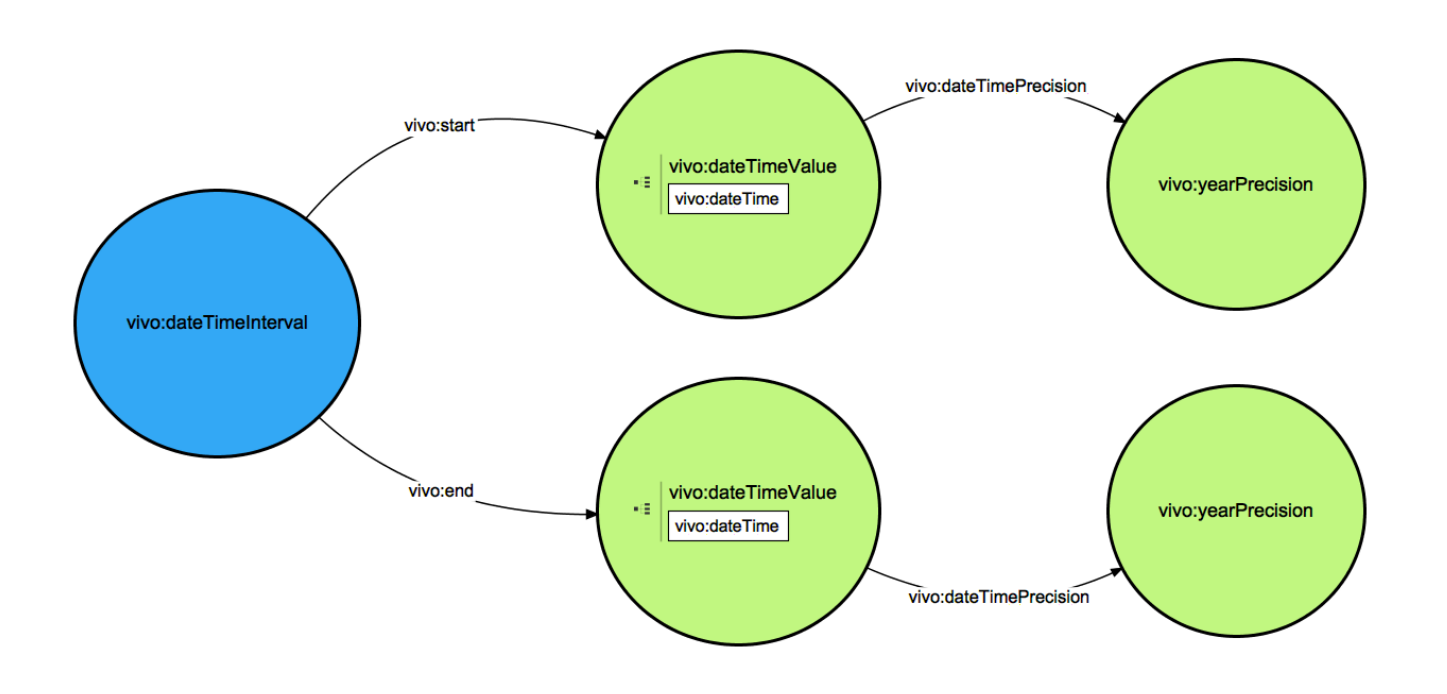

#### **Ontology Diagram Legend**

Dark blue – the entity being modeled

Light blue – entities dependent on the entity being modeled. These will typically be created along with the entity being modeled, and should be removed if the entity being modeled is removed.

Green – independent entities. These typically pre-exist in your VIVO when adding the entity being modeled. These should not be removed if the entity being modeled is removed.